# AutoCAD Update

### **Course Details:**

**Duration:** 1 Day (varies)

**Prerequisite:** Completion of AutoCAD Introduction

**Courseware:** Included

**Achievement:** Certificate

**Time:** 9:00 a.m. - 5:00 p.m.

## **General Information:**

**Locations:** Courses are hosted at training facilities across Canada, including:

Burnaby, BC Calgary, AB Edmonton, AB Regina, SK Winnipeg, MB Richmond Hill, ON Ottawa, ON Toronto, ON Quebec City, QC Montreal, QC Hanwell, NB Halifax, NS

Alternatively, training can be conducted on-site for a specific client or at a 3rd party facility in any city or province

#### **Pricing, Registration &**

**Scheduling:** Please contact our training coordinator at 1-877-438- 2231 x227 or via email at [training@solidcad.ca](mailto:training@solidcad.ca)

**Complete course listing:** 

[www.solidcad.ca/training](http://www.solidcad.ca/training)

# **Course Description:**

The AutoCAD Update program teaches new 2D drafting and design features introduced in the latest version of AutoCAD. By request, this class can also include features from any number of previous AutoCAD releases (length of program will vary).

Topics covered include a wide variety of program improvements from editing to modification functions, display, command enhancements and overall program controls and options.

This course is designed to quickly enhance the productivity of existing users by introducing them to new and improved features. As a result, users can expect to create drawings faster with better quality and accuracy.

## **Learning Objectives:**

- User interface enhancements
- Drafting and layout enhancements
- Object selection and grouping
- Multifunctional grips
- Dimension enhancements
- Command enhancements including fillet, chamfer, join, and spline
- New object moving functionality nudge
- New object connection with continuity too blend curve
- Associative arrays including rectangular, polar, and new path
- Style enhancements to external references, multileaders, and layers
- New DWG conversion capabilities
- Customization updates, including migration, resets, and file paths
- PDF enhancements
- Point cloud enhancements
- New Autodesk Exchange
- New content explorer
- DWG compare
- Save to Web/Mobile
- Import from PDF

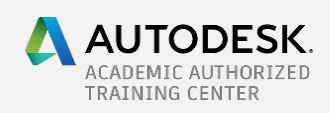